## Photoshop CC 2015 Version 18 Download free With Product Key [Win/Mac] x32/64 {{ lAtest versIon }} 2023

The first step is to download the Photoshop software from adobe.com. After you have downloaded the software, open it and follow the on-screen instructions. Once the installation is complete, you need to find the exe file for Photoshop. Look for the exe file in the same folder as the msi file and double-click the exe file. Just follow the on-screen instructions and then click on the Finish button. Now, you have Photoshop ready to use. Installing and cracking Adobe Photoshop should be done as such: Get the ADOBE Photoshop (latest version)Install the PDF readerIf you want to crack/patch the software, get the ADOBE Photoshop Crack by downloading it from some site.Run the crack file, accept the EULA, and do so for the nLite version. You will get an application called nLite. When you click on it, you need to then do the following:1. Make sure it asks you for a serial number of the software (You can skip this step).2. Enter the serial number and Click on \"Next\"3. Click on \"Install\".4. After the installation is complete, it will give you a patch file.5. The patch file needs to be executed.6. You'll get a screen saying \"Installation completed\", click on \"OK\".That's it! You should have Adobe Photoshop cracked! It will prompt you for activation of the software, Press \"Yes\" or \"No\" to continue. If you activate it, you will have the software running. You can exit and close the application, and or leave it running.

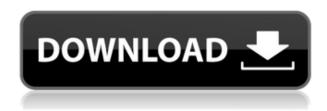

I started working in Photoshop after using Canva and PicMonkey for a while. I don't know Canva and PicMonkey in the grand scheme of things but I would say they are not very powerful compared to Photoshop Elements. My first experience with Photoshop was editing a couple of small pictures using images from Elements. It was painful and made me yearn to use the simpler software to do my photo editing. Since that time, I have worked in all the major photo editing programs from Photoshop, including Elements, which is more than good enough for me today due to its simplicity and ease of use. Using Photoshop to edit photos is becoming increasingly easy. Advanced features take care of the steps and unlearning the basics is no longer necessary. But it's still easy enough for beginners to use, in the same way that they can punch in text on a new sheet of paper, using a pencil instead of a typewriter. **BELOW:** Instructions on how to use Adobe Photoshop Elements 13 on your screen. The top half shows how Elements cuts up a photo with a photo-editing tool (which is a cross between a cropping tool and a content-aware tool). The bottom half shows the

program's standard tools to work with the image file. You can use the update to Elements for free. The full version is \$9.99 on the Mac App Store or in the Mac App Store. A webbased version is free (except for international users). You can pirated versions online or borrow a copy from your local library.

## Photoshop CC 2015 Version 18 Download With Product Key Licence Key x32/64 {{ lAtest release }} 2023

The Text tool is incredibly versatile, and what's more, it is completely simple. The text tool offers all the options usually associated with the marquee tool. The Text tool is generally used to create the font and text style, but never limits the stack of text. This tool is always accessible even after you hit the backspace key, and the text size is great. Professionals and beginners alike will find many uses for the Text tool. How It Works: The Text tool can be used to edit the properties of the text that you added to a layer. These different properties include: the text speak (the font of the text), the text style (bold, italic, etc.), the layer's style (borders, shadows, etc.), the background color, and the forward/backward direction. The **Toolbox:** The selection tools are the most important aspects of the software. They should be used to select unwanted areas and resize pictures. The Lasso tool is space where one clicks and drags the line and creates a selection. The Rectangular and Polygon tools are often used to export and copy images. The Eraser tool can be used to remove unwanted areas. The star is used to add shadows and other effects. What It Does: These tools can all be used to modify a shape vector layer. For example, add a drop shadow, change the fill color, or add a drop shadow. In addition, there is the ability to resize the text in the layers and then use all the tools (text tool, line tool, paint tool, etc.) to edit that text. e3d0a04c9c

## Photoshop CC 2015 Version 18 Download free Activation Key Windows 10-11 64 Bits 2022

By inviting a group of friends to join in on the collaboration, people can see and discuss the work inline on the desktop, even as they are editing—without leaving the app or losing focus on their work. The group can also comment on topics, chat, and easily share files and revisions to a project through the social network, creating a rapid feedback loop that makes the entire process more efficient. The online collaboration is powered by Adobe Sensei and can be accessed in the desktop app or via the web. We are also introducing the new "Delete & fill" feature with the desktop app. Deleting an object leaves a hole in an image; if the deleted object is the right size and type, the user can guickly replace it on the fly with a new object to fill the hole with a single click. The new feature is a powerful addition for professionals, and it's the key to speeding up product development cycles, so creative professionals can bring their ideas to life faster. Lastly, the Photoshop team is doing a lot of work around assets. In the web and mobile apps, assets are stored in a system-wide source control called the Creative Cloud. Import assets from the source control onto Photoshop CC to see them in the photos list, to move them around in and out of projects, and to grab them from other projects. Assets are also directly linked to the file. In addition, the Adobe Idea Box features tiles for images instantly searchable through the source system. Files can be annotated with tags and comments.

adobe photoshop cs6 color lookup free download adobe photoshop cs6 presets free download adobe photoshop cs6 classroom in a book lesson files free download adobe photoshop cs6 actions free download adobe photoshop cs6 arabic free download full version download for free photoshop for windows 7 adobe photoshop cs6 gradient pack free download adobe reader photoshop cs6 free download download free photoshop portable for windows 7 download free grunge brushes for photoshop

Adobe Photoshop features a range of workflow enhancements dedicated to enhancing your workflow – from Style Transfer Modifying Content in your artwork to automating workflows and managing your files. Users now have access to the entire suite of Adobe Creative Cloud tools and services by activating the free option in Photoshop or downloading the apps on demand through Photoshop CC, available from the Creative Cloud App Exchange. It gives you the convenience to work on images and other creative content as you do with apps like Adobe InDesign and Adobe XD. Another exciting highlight is the new Dynamic Depth of Field (AutoDOF) adjustment, which offers a number of unprecedented features for subtle and seamless digital photography effects. Step into a world of new creativity with Layer Styles, which can add vibrant strokes and other styling to elements of an image even when they're out of view. And Adobe's built-in Content Aware Fill can fill missing areas in an image and even anticipate content to lend a hand. For the new Photoshop for 2021 release,

there are a number of exciting features that have been announced, including the introduction of the disruptive and emerging Cinema 4K RAW format. For the first time ever, you can shoot, edit and work productively on RAW and edit 4K in a single software release. With its new feature-rich Photoshop for 2021 release, Adobe has announced a slew of new feature enhancements. This release includes many exciting updates from 2020, along with the new Cinema RAW format, new tools for image enhancing and editing, and much more!

The Adobe Photoshop is built around a number of powerful features. If you need to make a change in a picture, you can easily do it using its editing features. You can change color composition, resize images, crops, add text pages, manipulate borders and much more. Once you apply an effect, it will reflect on all the exported files at once, and this includes the layers. One of the favorited tool of Photoshop users is its layer. It is a feature in which you can place an image of your own on some other output images. The layers are the essential part of a Photoshop file. Layers behave as frames and allows you to stack them. It is possible to add an unlimited number of layers, which ensures its original end result is not restrained by any restrictions. The layers appear as grayscale images and can be used to create effect upon effect. You can even use them to make a motion effect or add a minute of time to it. You can select the layers simply by clicking on them and can display or hide them at any time by hitting the hide button. While creating a photo in Photoshop, you can edit the picture using many different measures such as cropping, resizing, and retouch. Each of these operations has a purpose and allows users to edit the photos in a way that is suited to their requirement. Adobe Photoshop allows you to use the image adjustment tools in a variety of ways to take the photos to a higher level. You can use tools such as color, blur, clarity, contrast, brightness, etc.

https://soundcloud.com/sinschrivonglos1983/free-serial-number-for-lightroom-6

https://soundcloud.com/datuahweem/cyberflex-e-gate-driver-download-win7

https://soundcloud.com/corcilera1973/crack-serial-number-genarts-sapphire-plugins-for-windows23

https://soundcloud.com/bonciwelligu/titler-live-4-broadcast-crack-key-full-win-mac

https://soundcloud.com/lirejalle1978/grundig-wifi-usb-dongle-driver-download

https://soundcloud.com/bourcottonk/es1938s-windows-7-driver-download

https://soundcloud.com/lujoslaftyc/rsnetworx-for-devicenet-v21-15

https://soundcloud.com/cumpcessjove1976/parallel-password-recovery-rar-module-v-16-crack

https://soundcloud.com/sinschrivonglos1983/free-serial-number-for-lightroom-6

https://soundcloud.com/jsshykalk/gairah-dan-cinta-enny-arrow-pdf

https://soundcloud.com/arangguerr6/survey-bypasser-v-28-registration-key

https://soundcloud.com/ilyanl9jilin/serial-para-kardex-tauro

https://soundcloud.com/burbarsaeeida/call-of-duty-exe-err-mss-init-failed-mp

https://soundcloud.com/bonciwelligu/planet-zoo-activation-code-crack

https://soundcloud.com/orumanxhefkar/blockade-classic-hackl

The most important part of Photoshop, in my opinion, is the ability to retouch the image. I am pretty sure that all professionals use this feature at some point. It allows users to change many different aspects such as removing blemishes, removing hairs and replacing them

with the new, and many. The function is just amazing and can give the user the desired look to the image which may not be possible to modify with the traditional modes. Well, what more can we talk about Photoshop? It's the reasonable tool for image editing. Photoshop is one of the highly popular image editing tools developed by the Adobe. It is highly usable for basic and advanced tasks such as editing, image retouching, image cropping, adjusting colors, etc. The user can learn everything about it with this program and reach the level of expert with a just little effort. Adobe Photoshop Digital Photo Editing for Dummies covers all the most essential new features in the software, including Camera Raw and other tools for advanced image editing. This book also includes a chapter on the many benefits of Photoshop and how to take advantage of this powerful program on the Web. The book explores the most common tools in Photoshop, providing you with an in-depth understanding of the features and their capabilities. You will learn how to use the basic tools, as well as the more advanced features, presented in a logical and understandable manner. Kik's mobile messaging app has just launched a video messaging feature that includes fun animations and more expressive fits while you're watching. The company also released a new video editing app for iOS and Android entitled WonderStory which allows you to easily manipulate videos with more than 30 editing tools. The app has a 10-year archive to play with. WonderStory has access to ALL the videos on your phone, so there's no need to install external video sources, while the paid app scans through your photos and videos for mysterious entities. Wanna go look for baby laughing stars? You can set your app up to scan through your whole saved library in a few seconds. If there's no Skype video footage of you and your friends in the frame, WonderStory will scan your phone's screen for frames that match the right time and date, and copy the video or parts of it to a new video file, automatically cleaning up during video editing. You can even search for the user in your photo books and videos, then choose to zoom in on them. From there, you can adjust the color, brightness, speed and depth of field.

https://icgcdallas.org/wp-content/uploads/2023/01/slavsar.pdf

http://climabuild.com/wp-content/uploads/2023/01/nasjal.pdf

http://silent-arts.com/download-adobe-photoshop-cs6-lite-link/

https://aboulderpharm.com/wp-content/uploads/Download-Adobe-Photoshop-2021-Version-2242-Patch-With-Serial-Key-Crack-2022.pdf

https://chichiama.net/pc-photoshop-free-download-full-version-work/

https://weycup.org/wp-content/uploads/2023/01/okacomf.pdf

https://nhadatvip.org/photoshop-2022-version-23-0-2-licence-key-x32-64-2022/

https://crueltyfreemodels.com/wp-content/uploads/2023/01/wattvali.pdf

https://identification-industrielle.com/2023/01/02/professional-photoshop-free-download-full-version-better/

https://azizeshop.com/wp-content/uploads/2023/01/baildar.pdf

https://choicemarketing.biz/adobe-photoshop-free-download-cs3-new/

 $\underline{https://earthocean and airtravel.com/2023/01/02/deviant art-photoshop-brushes-free-download-portable/$ 

http://ransonmedia.com/photoshop-landscape-brushes-free-download-top/

 $\underline{https://asset defense team.com/wp-content/uploads/2023/01/Download-Photoshop-Lite-Version-NEW.pdf}$ 

https://urmiabook.ir/download-photoshop-cc-2018-with-full-keygen-x32-64-2022/

N-MAC-x3264-2022.pdf

https://homeboxy.info/wp-content/uploads/2023/01/colivilh.pdf

 $\frac{https://dottoriitaliani.it/ultime-notizie/benessere/download-free-adobe-photoshop-2021-version-22-1-1}{-activation-with-keygen-2023/}$ 

https://ibipti.com/download-free-adobe-photoshop-crack-64-bits-2023/

https://fotofables.com/wp-content/uploads/2023/01/profall.pdf

 $\underline{https://localchoose.com/wp\text{-}content/uploads/2023/01/Download-Photoshop\text{-}Cs6\text{-}From\text{-}Adobe\text{-}Fixed.pd}$ 

http://adomemorial.com/2023/01/02/adobe-photoshop-free-download-windows-xp-32-bit-hot/

https://eleve-efb.fr/wp-content/uploads/2023/01/daselle.pdf

https://supportingyourlocal.com/wp-content/uploads/2023/01/walambr.pdf

 $\frac{http://jwbotanicals.com/download-free-adobe-photoshop-cc-2014-license-key-windows-x32-64-new-20}{22/}$ 

https://www.ilistbusiness.com/wp-content/uploads/2023/01/xildava.pdf

https://www.hartopiano.com/wp-content/uploads/2023/01/falgray.pdf

 $\underline{https://mybatterywarehouse.com/download-adobe-photoshop-2021-version-22-4-cracked-new-2023/new-2021-version-22-4-cracked-new-2023/new-2021-version-22-4-cracked-new-2021-version-22-4-cracked-new-2021-version-22-4-cracked-new-2021-version-22-4-cracked-new-2021-version-22-4-cracked-new-20-$ 

https://gravesendflorist.com/download-metal-gradient-photoshop-link/

https://legalbenefitsplus.com/wp-content/uploads/2023/01/janajar.pdf

 $\frac{https://mcchristianacademy.org/2023/01/02/hd-background-images-for-photoshop-editing-1080p-free-download-fixed/$ 

https://onemorelure.com/wp-content/uploads/2023/01/Photoshop\_2022\_Version\_230.pdf

https://yzerfonteinaccommodation.co.za/wp-content/uploads/2023/01/oleejust.pdf

https://libreriaguillermo.com/wp-content/uploads/2023/01/kharlou.pdf

https://www.riobrasilword.com/2023/01/02/photoshop-2020-gratis-download-top/

https://gtpsimracing.com/wp-content/uploads/2023/01/bretbarb.pdf

 $\frac{https://teenmemorywall.com/download-adobe-photoshop-2022-version-23-1-with-keygen-final-version-2023/$ 

 $\underline{https://aquadiscovery.ru/wp\text{-}content/uploads/2023/01/dripping\text{-}fonts\text{-}for\text{-}photoshop\text{-}download\text{-}free.pd}$ 

 $\frac{https://earthoceanandairtravel.com/2023/01/02/adobe-photoshop-2021-download-free-hacked-activator-64-bits-2023/01/02/adobe-photoshop-2021-download-free-hacked-activator-64-bits-2023/01/02/adobe-photoshop-2023/01/02/adobe-photoshop-202$ 

https://victresslife.com/download-adobe-photoshop-for-cc- hot /

Since its inception, Adobe has always been in the pursuit of ensuring quality images design. This has made the software the toughest in its class, and the best on the planet. If you're looking for other tools that are simply the best then this is the guide for you. Photoshop Elements along with Photoshop have evolved over years to reach its individual level of excellence. Adobe has always worked obsessively on the improvement of the software. This has led to development of several graphic designing tools, and they have been evolving enough to suit the differences. The new tools, they were conceived to give a new dimension to the images. The Photoshop CC 2018 has all the features that were introduced in the previous versions of Photoshop as well as some new features. The latest CC is the 2.9 release. It's only after testing the software that the developers release it. In the times of software, it is the only important feature which makes people excited for the release. But let's see all the fascinating features that are being introduced in the PS CC 2018. We all are very busy in our life and we can't find time for ourselves, but we make our time for our family. Similarly, we always want to invest our time and money for our family. To save your time and money, we need to find some means to make our work tasks easier. And one of the easiest way to make your life easier is to learn the QuickBooks. We have some of the best

QuickBooks Training Classes that will make our life easy and stress free.